# Verrechnung von Gutschriften mit Eingangsrechnungen bei Zahlung Verrechnung von Gutschriften mit Eingangsrechnungen bei Zahlung<br>Dienstag, 21. Mai 2024 17:02<br>2.B. Zahlung von Rechnungen der Materialstelle mit Verrechnung von Gutschriften<br>Neuigkeiten DLRG-Manager Cockpit 16.05.2024:

## z.B. Zahlung von Rechnungen der Materialstelle mit Verrechnung von Gutschriften

# Neuigkeiten DLRG-Manager Cockpit 16.05.2024:

Systemparameter Eingangsrechnungserfassung

Es gibt nun für das Verbuchen bzw. Verarbeiten von Buchungen zu Eingangsrechnungen die Möglichkeit Es grot nun für das Verbüchen bzw. Verarbeiten von Buchungen zu Eingangsrechnungen die Moglichkeit<br>Eingangsrechnungen und Eingangsgutschriften (Eingangsrechnungen vom Typ Gutschrift) simultan auf eine<br>Zahlung zu verbüchen. Der Systemparameter trägt die Bezeichnung "Simultanes Verbuchen von Eingangsrechnungen und gutschriften".

Wenn Sie also eine Eingangsgutschrift und eine Eingangsrechnung zum gleichen Vorgang haben und beide zusammen den Zahlbetrag in der manuellen Vorkontierung ergeben, so können Sie nun beide aus der gleichen Maske auf die Zahlung verbuchen. Wichtig hierbei ist, dass zuerst die Gutschrift (auswählbare Eingangsrechnung<br>mit negativem Betrag) und dann die Eingangsrechnung auf die Zahlung verbuchen, da im anderen Fall die Zahlung sonst direkt als komplett verbucht markiert wird und sowohl die Gutschrift, als auch eine Teil der Rechnung, noch offen bleibt.

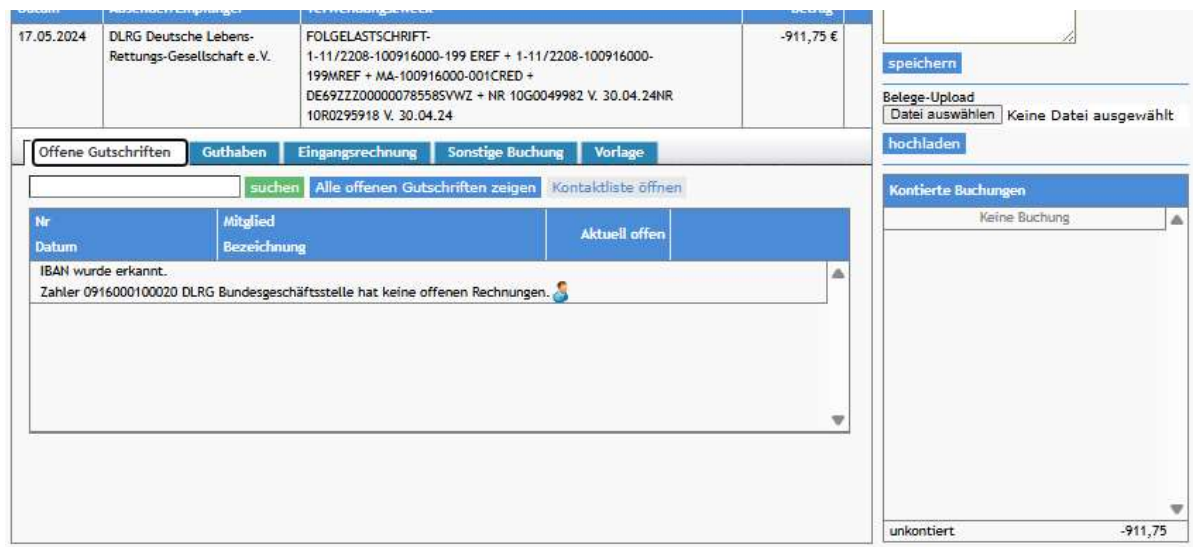

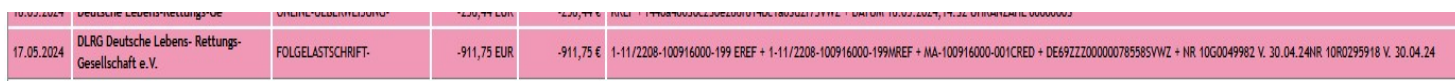

In dem Betrag sind eine Gutschrift über 35,00 € und eine Rechnung über 946,75 € enthalten.

### Wichtig:

In der Eingangsrechnung darf die Gutschrift nicht als Gutschrift, sondern muss als Eingangsrechnung mit negativem Betrag erfasst werden.

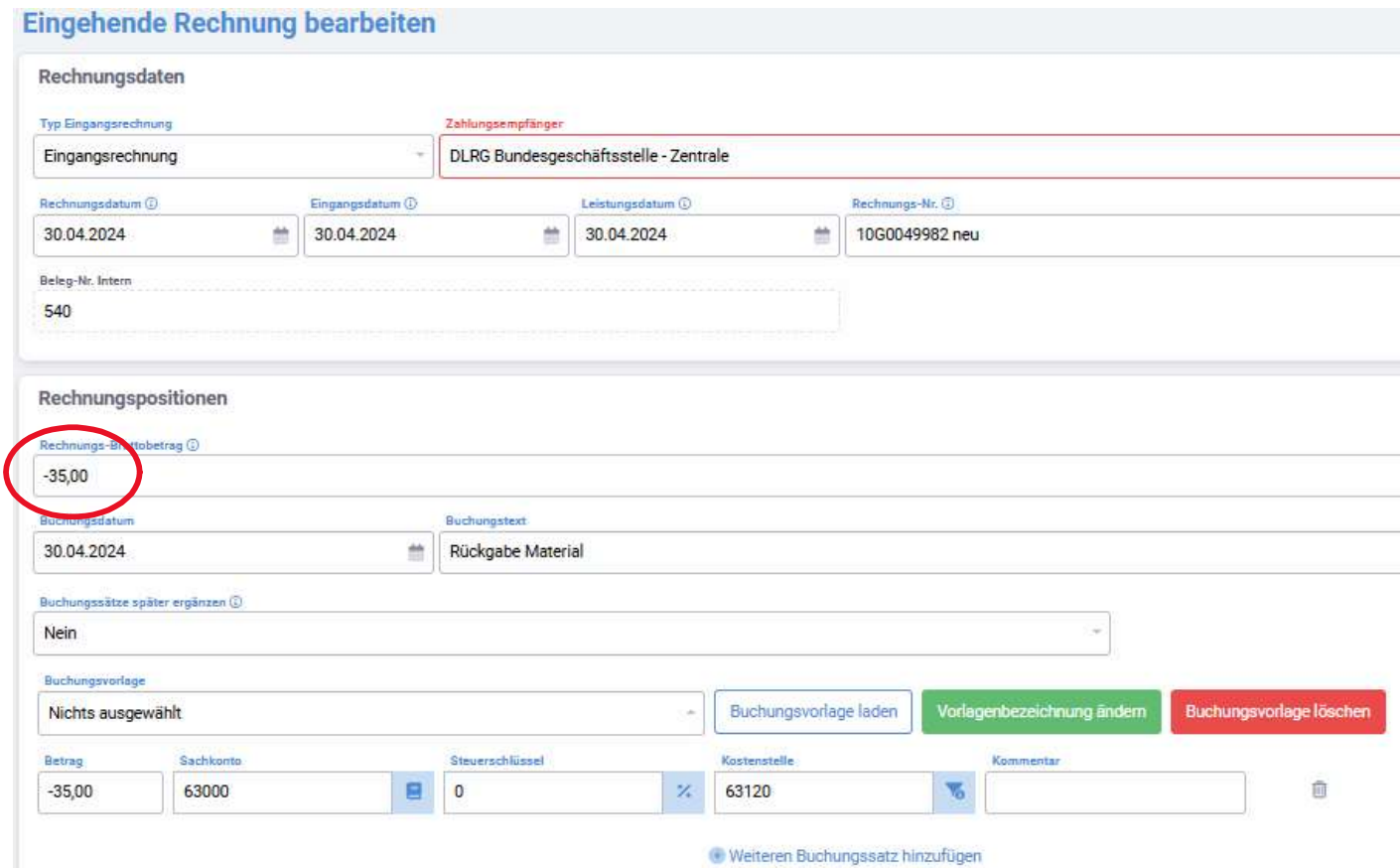

# In der manuellen Vorkontierung kann dann zunächst die Gutschrift unter "offene Eingangsrechnung"

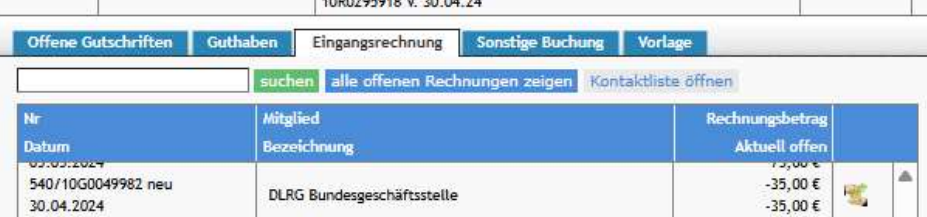

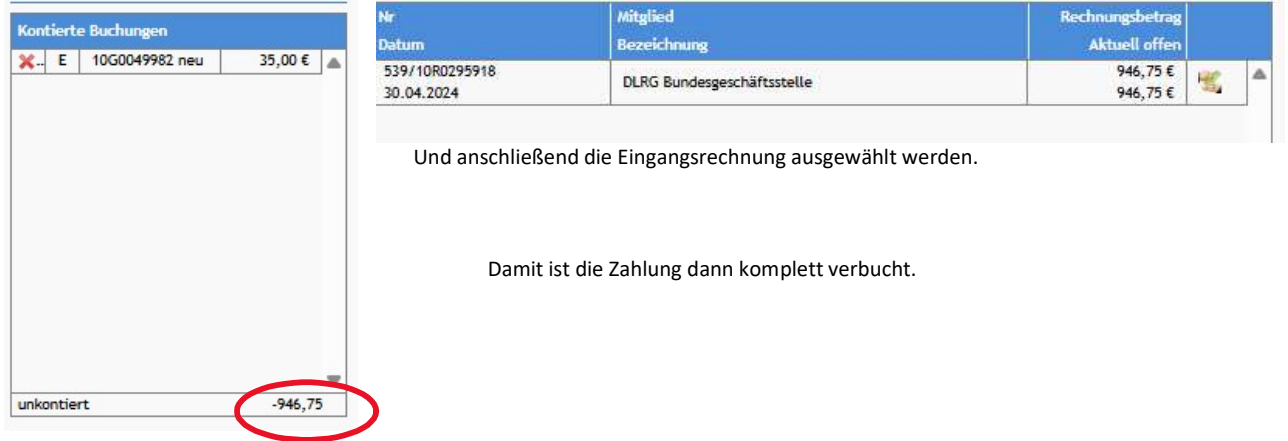